**GOLUB\_ALL\_VS\_AML\_DN**

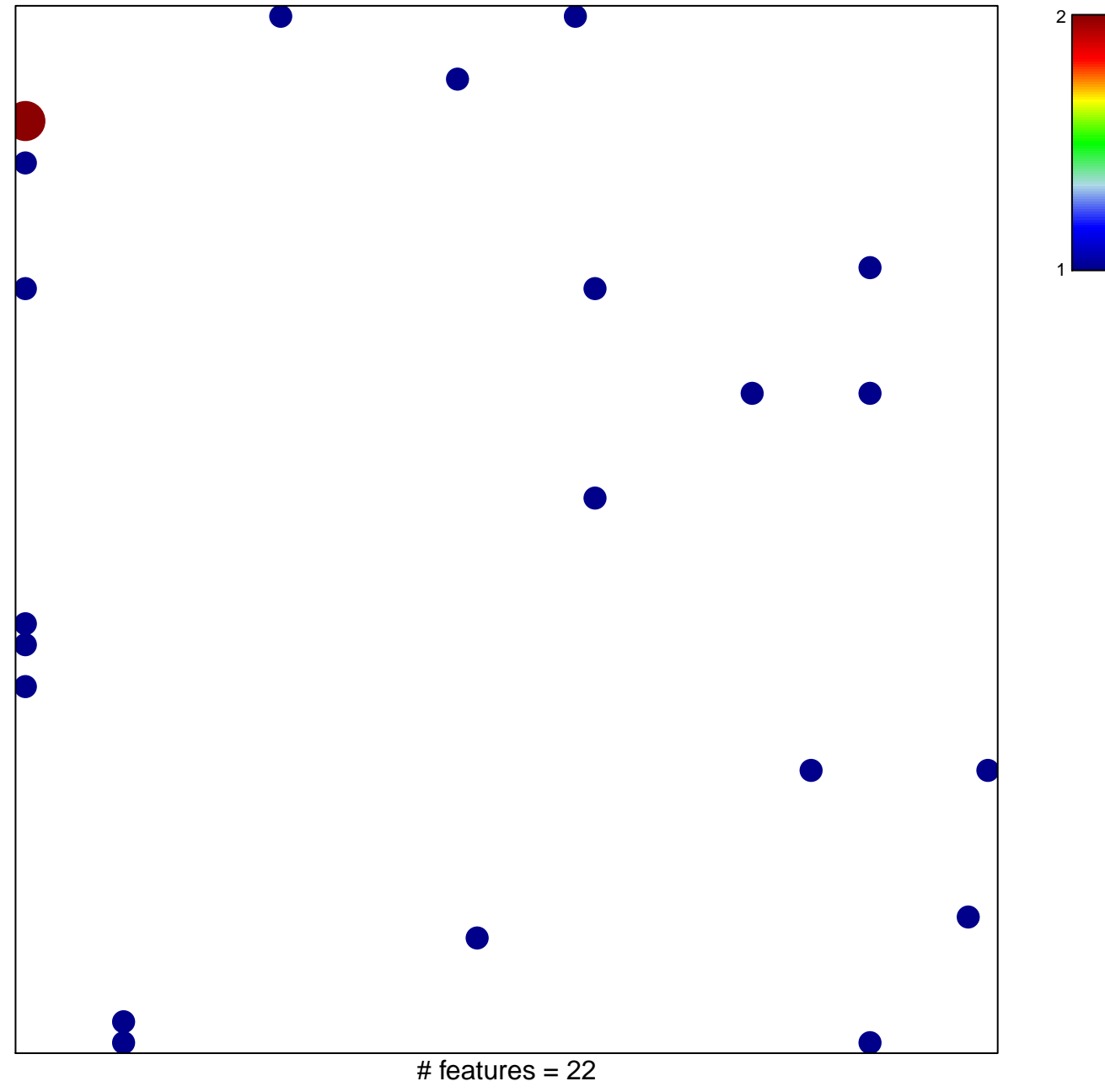

chi–square  $p = 0.78$ 

## **GOLUB\_ALL\_VS\_AML\_DN**

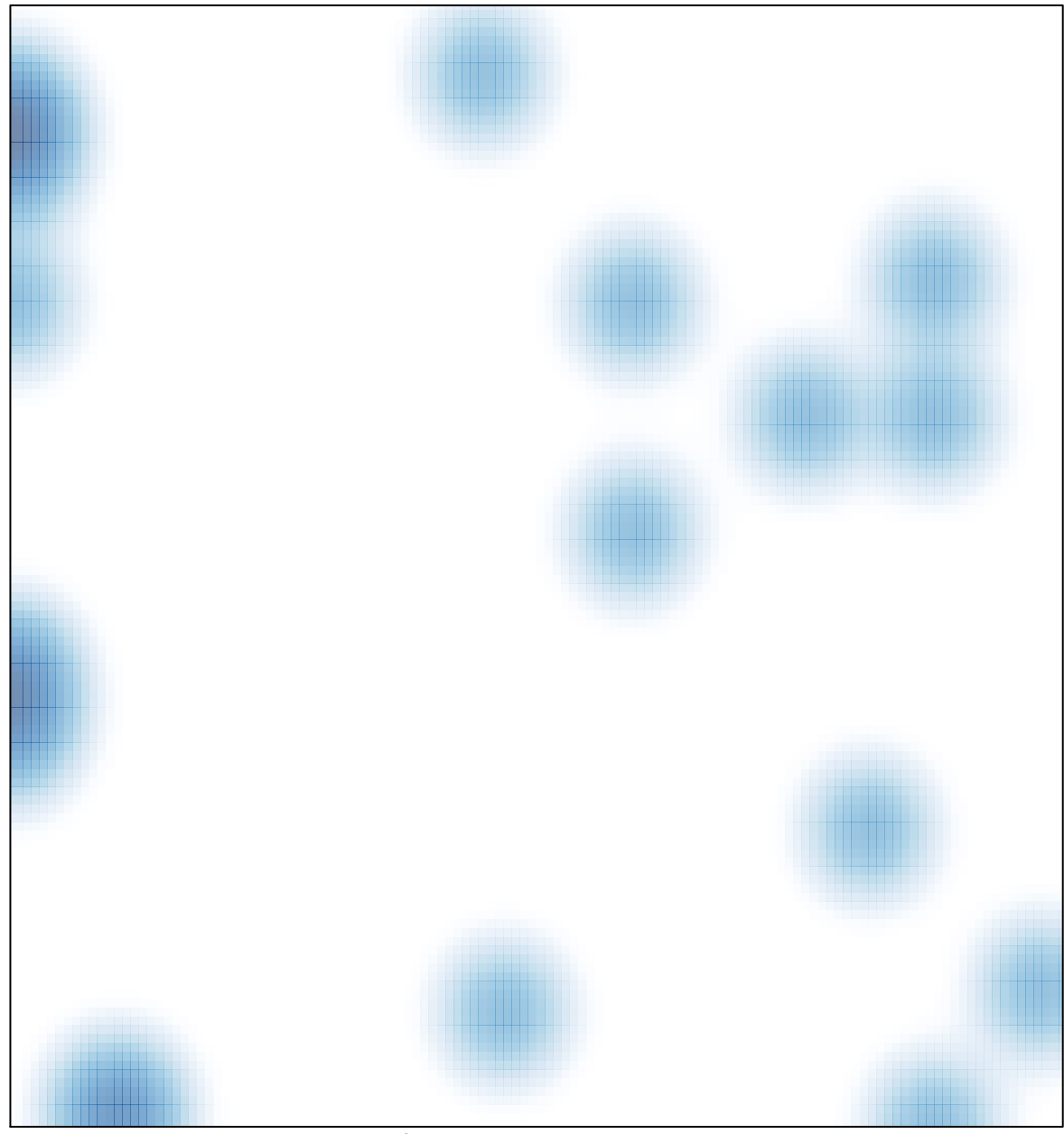

# features =  $22$ , max =  $2$